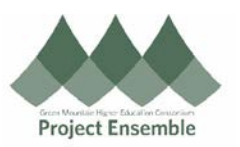

## **Withdrawing Expense Reports**

**This guide outlines the process of withdrawing an expense report submitted in error for the purpose of making changes for resubmittal.**

## **Additional Resources**:

- ap@gmhec.org
- (802) 443-2321

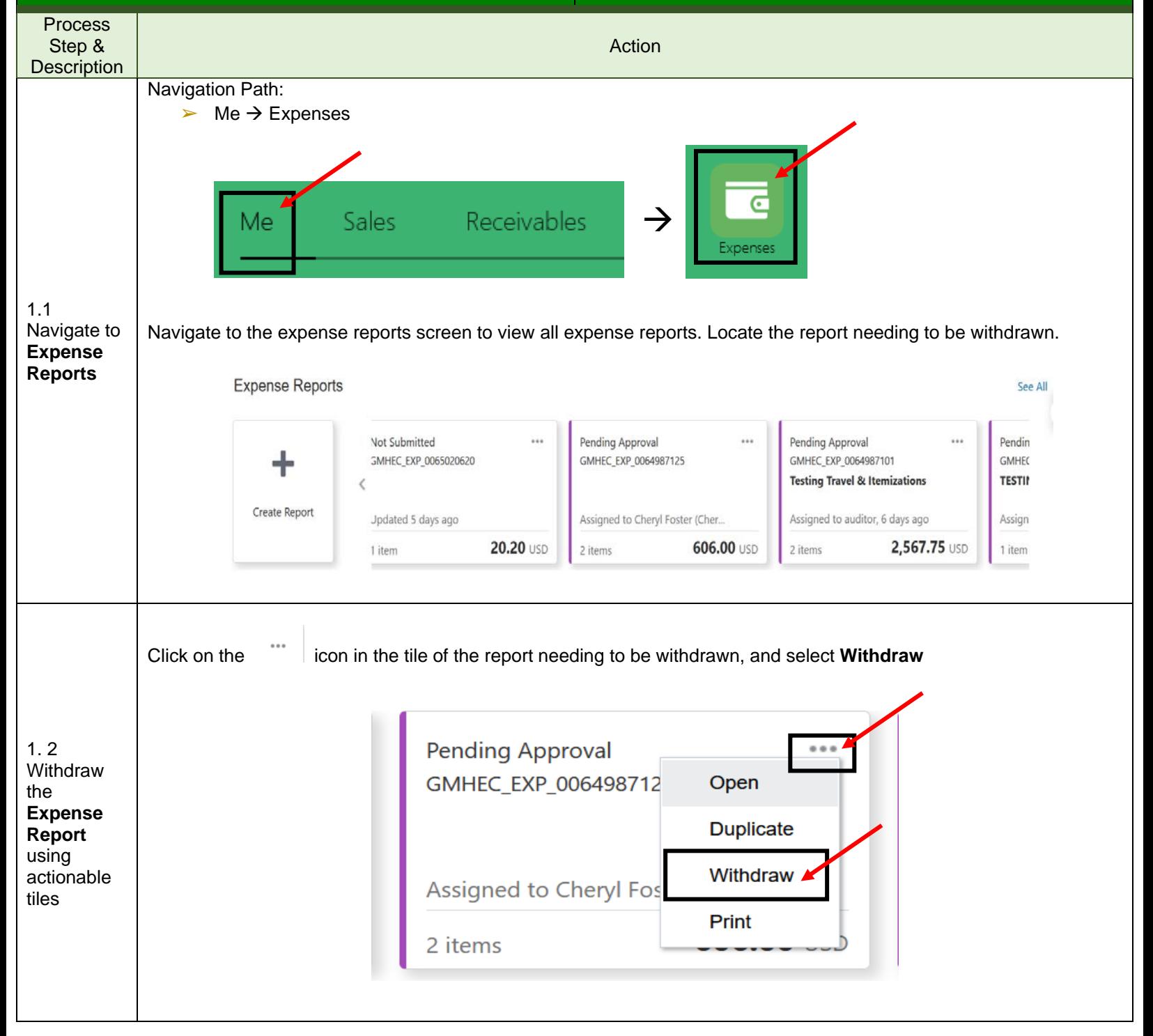

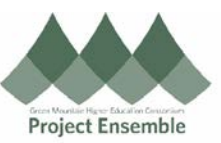

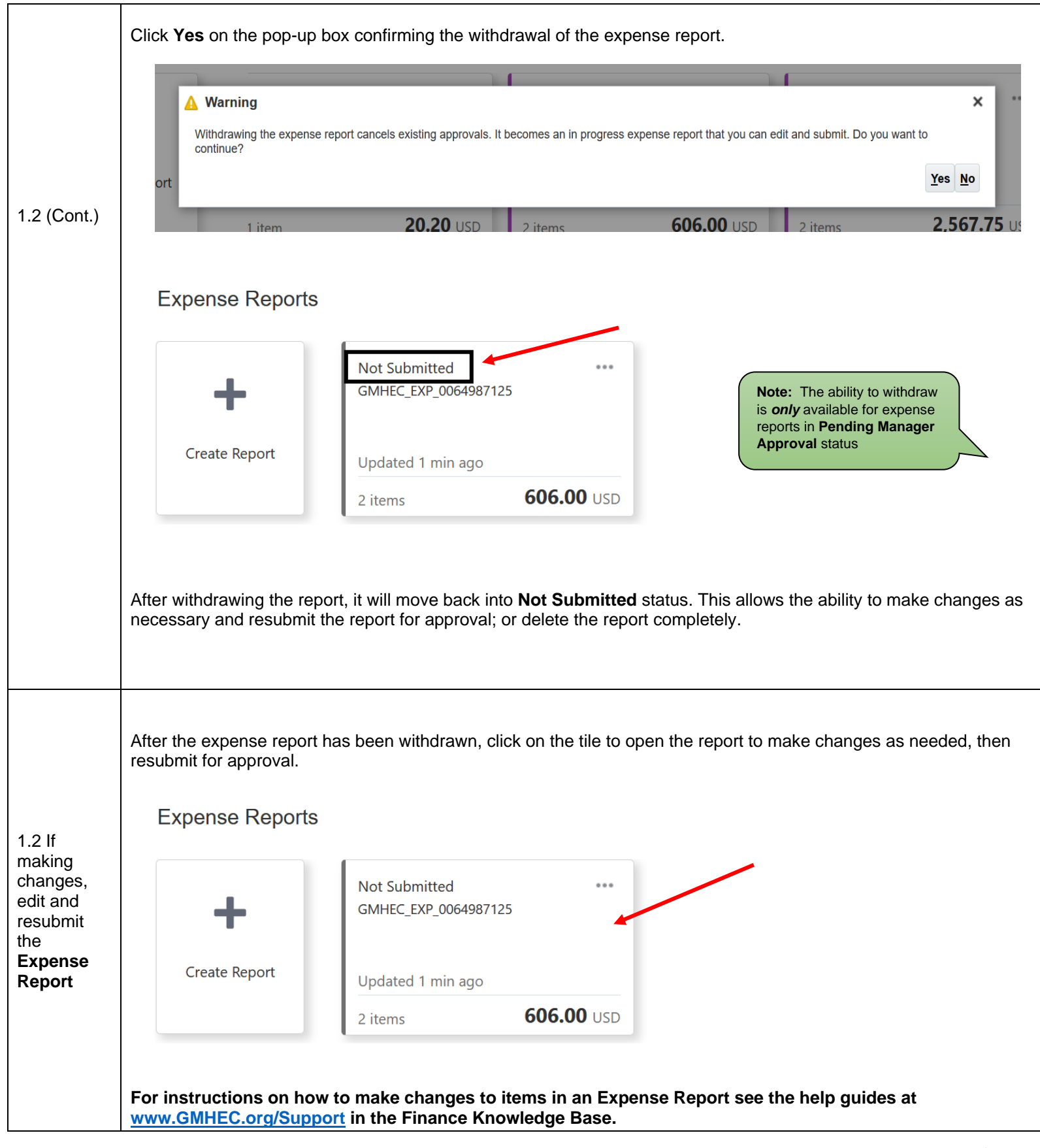

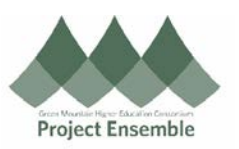

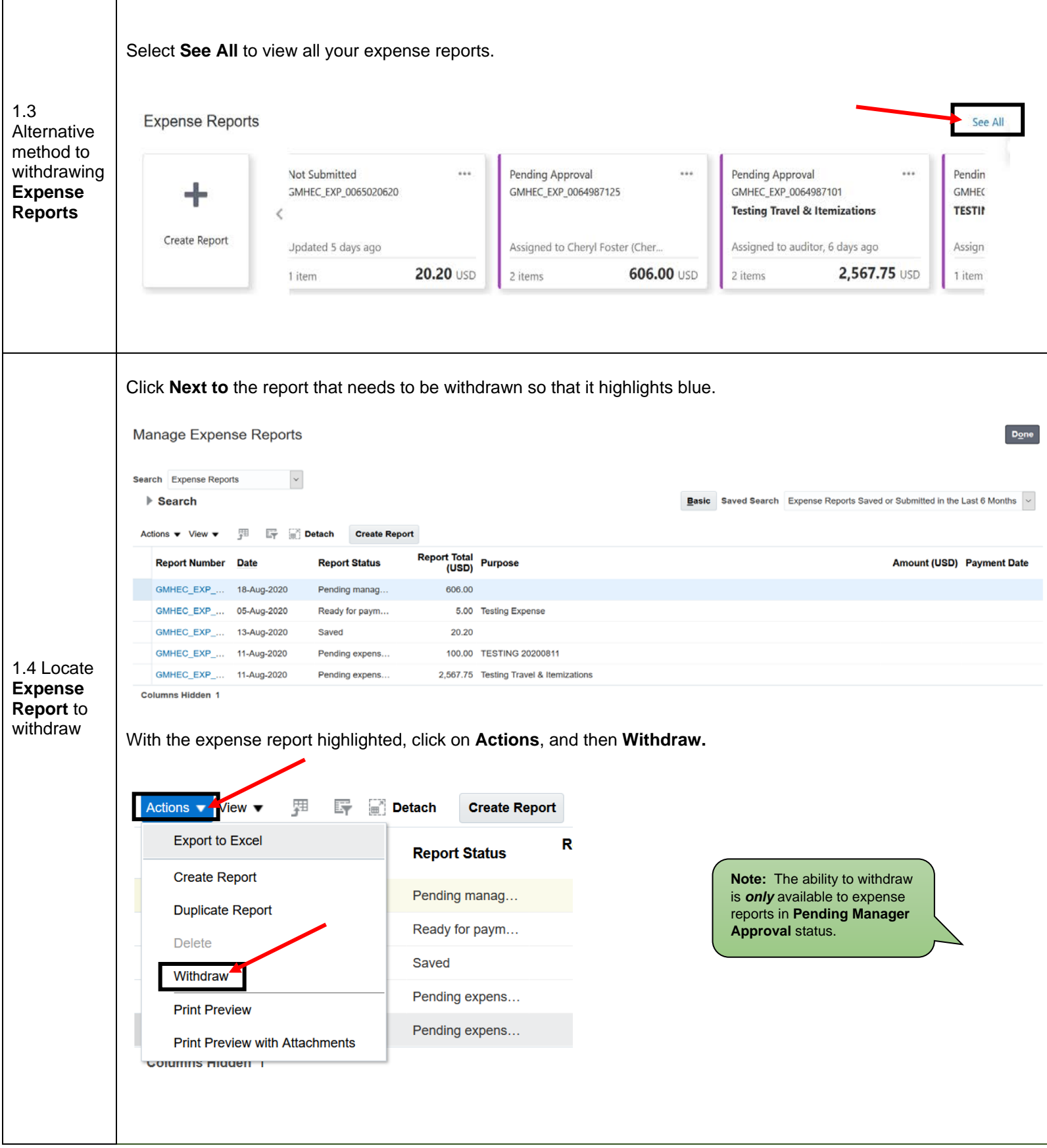

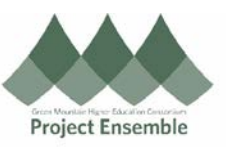

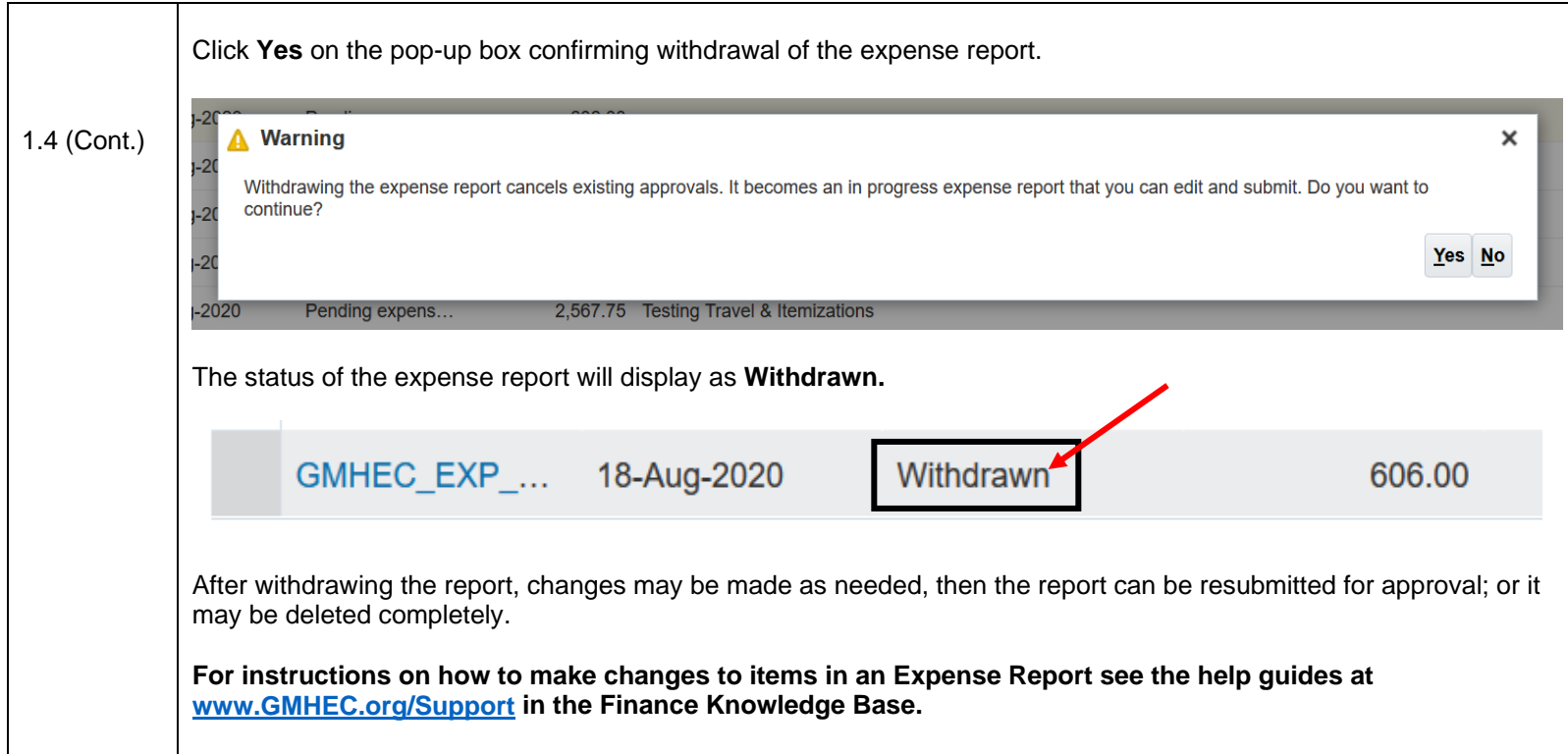